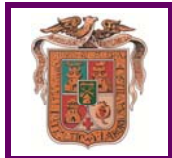

## **BAJA SEPULTURA**

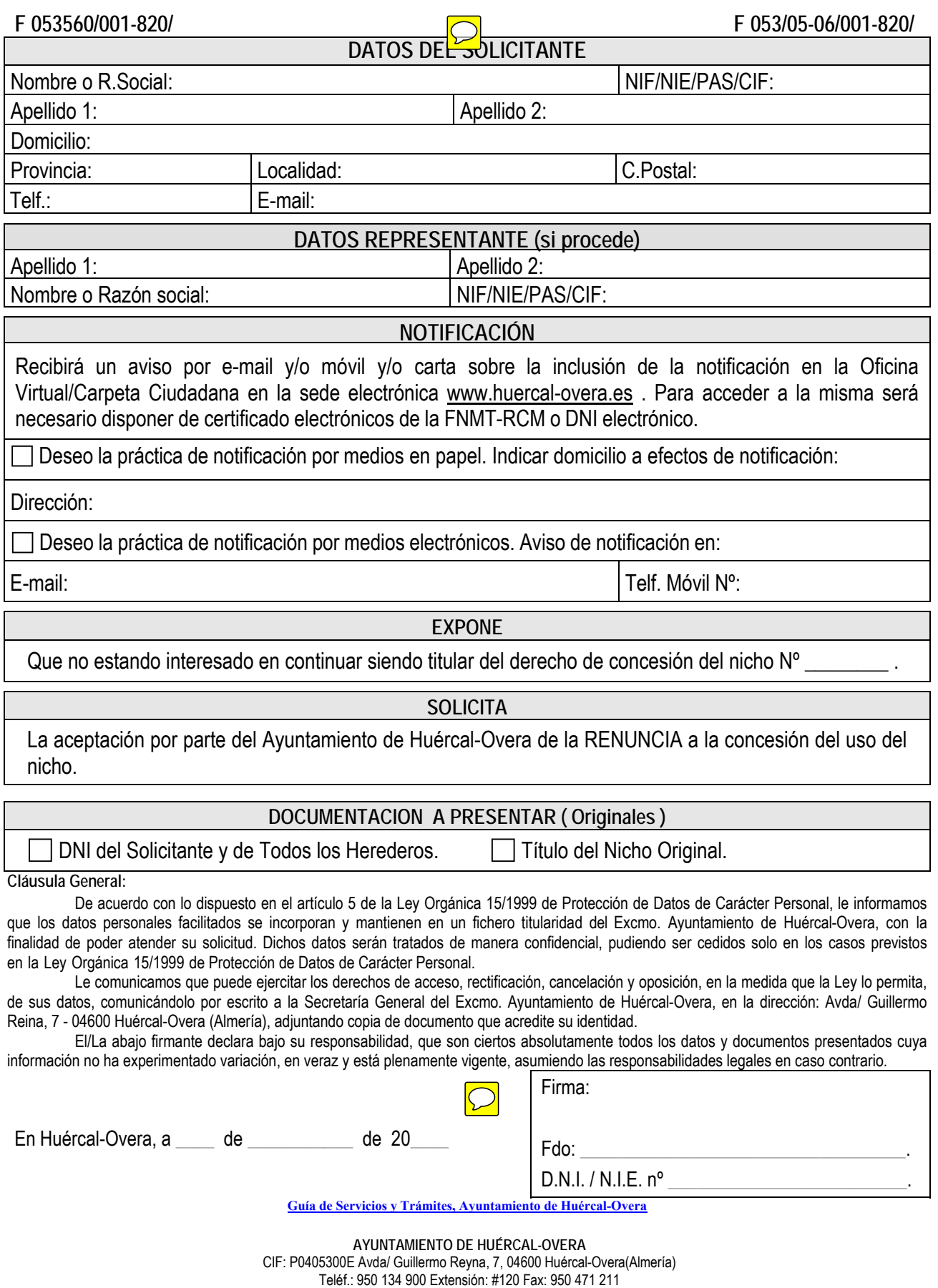

Web: www.huercal-overa.es E-mail: mambiente@huercal-overa.es